▪ **'A'** のように単一引用符 **'** で文字を囲んだ式を、 (1) と呼ぶ。その型は (2) 型 である。

▪演算子 **\*=**, **/=**, **%=**, **+=** のように、演算子と代入という二つの働きをもった演算子の総 称は、 (3) である。

▪演算子 **++** には2種類がある。**++***a* のようにオペランドの左側に置いて利用する演算子 の名称が、 (4) 増分演算子であり、*a***++** のようにオペランドの右側に置いて利用する 演算子の名称が、 (5) 博分演算子である。

■繰返しのことをカタカナ3文字で (6) と呼び、入れ子構造となっている繰返しのこ とを (7) (6) と呼ぶ。

■ 2 項演算子による演算では、まず左オペランドが │ (8) │されて、それから右オペラン ドが (8) されて、最後に演算が行われる。

■ 以下に示す各プログラム部分の実行結果を示せ。

**System.**out**.**println**("a++ : " +** (*a***++**)**)**; **System.**out**.**println**("++a : " +** (**++***a*)**)**; **System.**out**.**println**("b-- : " +** (*b***--**)**)**;

**int** *a* = 135; **System.**out**.**println**("a \*= 10 : " +** (*a* **\*=** 10)**)**; **System.**out**.**println**("a /= 10 : " +** (*a* **/=** 10)**)**; **System.**out**.**println**("a %= 10 : " +** (*a* **%=** 10)**)**; **System.**out**.**println**("a += 10 : " +** (*a* **+=** 10)**)**; **System.**out**.**println**("a -= 10 : " +** (*a* **-=** 10)**)**;

**System.**out.println("--b : " +  $(-b)$ );<br>**System.**out.println("c : " +  $(c = a + b + b)$ ):

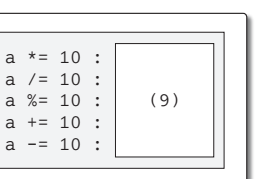

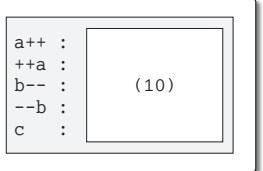

▪以下に示すのは、変数 *n* に対して、キーボードから偶数のみを読み込むためのプログラ ムである(偶数でない値が入力された場合は再入力させる)。

※変数 *stdIn* は、本文 p.26 で解説したとおりに宣言されているものとする(次章以降 の錬成問題でも同様である)。

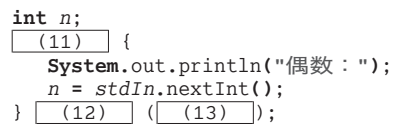

**int**  $a = 1$ ,  $b = 3$ ,  $c = 5$ ;

**System.**out**.**println**("c : " +** (*c* **=** *a***++ + --***b*)**)**;

■ 以下に示すのは、1から n までの値(たとえば n が 5 であれば、1, 2, 3, 4, 5) を、1 行に 1 個ずつ表示するプログラムである。

 $\sqrt{2}$ 

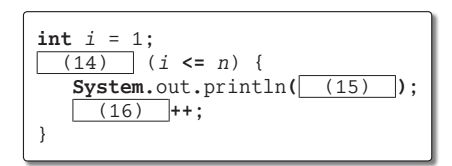

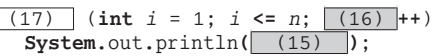

▪以下に示すのは、*n* 以下のすべての奇数(たとえば *n* が 8 であれば、1, 3, 5, 7)を小 さいほうから順に 1 行に 1 個ずつ表示するプログラムである。

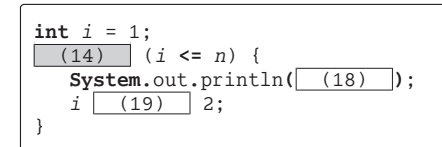

▪以下に示すのは、*n* 以下の 10 の倍数(たとえば *n* が 45 であれば、10, 20, 30, 40)を 小さいほうから順にすべて 1 行に 1 個ずつ表示するプログラムである。

(20) (int  $i = \lceil (21) \rceil$ ;  $i \leq n / 10$ ;  $i \lceil (22) \rceil$ ) **System.**out.println $\overline{(-23)}$ ;

■ 以下に示すのは、3桁の整数を当てさせる数当てゲームである。正解するまでキーボー ドから整数を読み込み、何回で当たったのかを最後に表示する。

```
Random rand = new Random();
Scanner stdIn = new Scanner( (24) );
int no = (25) + rand.nextInt( (26) ); // 当てるべき数(100~999)
System.out.println("数当てゲーム開始!!");
System.out.println("100~999の数を当ててください。");
int x; // プレーヤが入力した値
int count = 0; // 入力回数
(27) {
  System.out.print("いくつかな:");
  x = stdIn.nextInt();
  count (28) ;
  if (x > no)
    System.out.println("もっと小さな数だよ。");
  else if (x < no)
    System.out.println("もっと大きな数だよ。");
} (29) (x != no);
System.out.println("正解です。");
System.out.println( (30) + "回で当たりましたね。");
```
▪**do** 文では、ループ本体は (33) 。**while** 文では、ループ本体は (34) 。**for** 文では、 ループ本体は (35)

▶ 共通の選択肢: (a)必ず一度は実行される (b)一度も実行されないことがある

■以下に示すのは、変数 n に対して、キーボードから3桁の奇数のみを読み込むためのプ ログラムである(そうでない値が入力された場合は再入力させる)。

```
int n;
do {
  System.out.print("3桁の奇数:");
  n = stdIn.nextInt();
} while (!( (36) ));
```
■ 以下に示すのは、nから1 までの値(たとえば nが 5 であれば、5, 4, 3, 2, 1)を、1 行に 1 個ずつ表示するプログラムである。

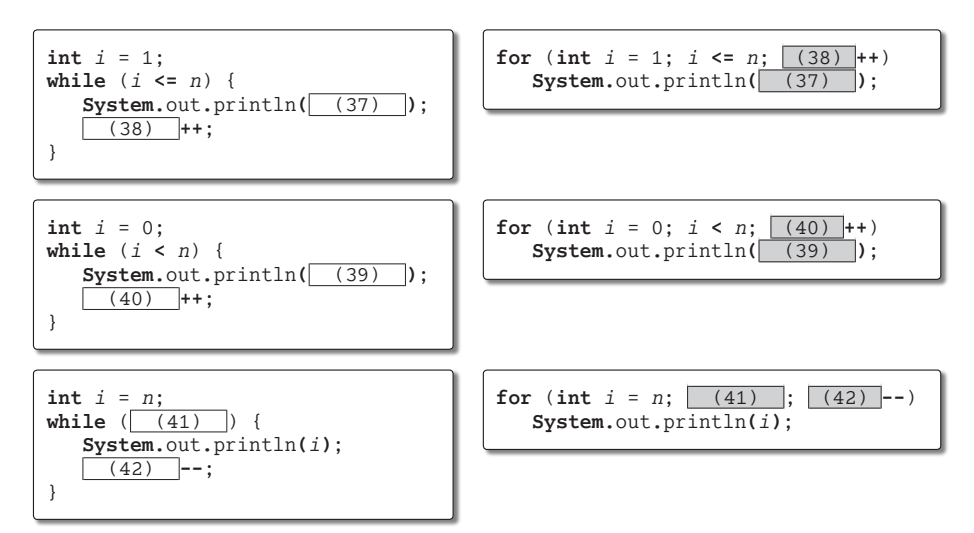

■ 以下に示すのは、2 の *n* 乗(たとえば *n* が 3 であれば 8)を求めて表示するプログラム である。

```
int x = (46) ;
for (int \t i = 1; i \leq \t (47) \t ; i++)x \mid (48) \mid 2;System.out.println("2の" + n + "乗は" + x + "です。");
int x = (43) ;
while ( (44) > 0)x (45) 2;
System.out.println("2の" + n + "乗は" + x + "です。");
```
▪以下に示すのは、記号文字 **'-'** を *n* 個連続して表示するプログラムである。

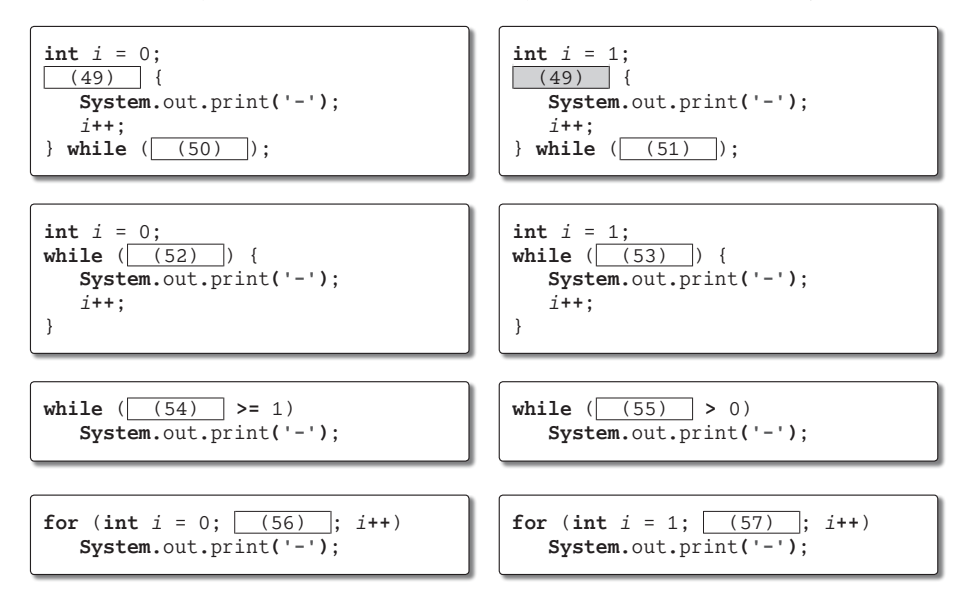

▪以下に示すのは、0 と 1 を交互に合計 *n* 個連続して表示する(たとえば *n* が 5 であれば 『01010』と表示する)プログラムである。

for (int  $i = 0$ ;  $i < (58)$ ;  $i^{+1}$ ) **System.**out**.**print**(** (59) **)**;

for (int  $i = 1$ ;  $i \leq \boxed{(60)}$ ;  $i^{++}$ ) **System.**out**.**print**(** (61) **)**;

■ 以下に示すのは、1234567890…の数字を循環的に合計 *n* 個連続して表示する(たとえば *n* が 15 であれば『123456789012345』と表示する)プログラムである。

**for** (**int** *i* = 1; *i* **<=** *n*; *i***++**) **System.**out**.**print**(** (62) **)**;

▪以下に示すのは、0123456789…の数字を循環的に合計 *n* 個連続して表示する(たとえば *n* が 15 であれば『012345678901234』と表示する)プログラムである。

for (int  $i = 0$ ;  $i < n$ ;  $i^{++}$ ) **System.**out**.**print**(** (63) **)**;

**for** (**int** *i* = 1; *i* **<=** *n*; *i***++**) **System.**out**.**print**(** (64 ) **)**; **4**

- **do** 文が行うのは (65) 判定繰返しであり、**while** 文と **for** 文が行うのは (66) 判 定繰返しである。
- 以下に示すプログラム部分の実行結果を示せ。

```
for (int i = 1; i < 3; i++);
  System.out.print("こんにちは。"); (67)
```
▪以下に示すのは、正の整数値 *n* の全桁の合計を変数 *sum* に求めるプログラムである(た とえば *n* が 513 であれば、*sum* の値は 5 **+** 1 **+** 3 すなわち 9 となる)。

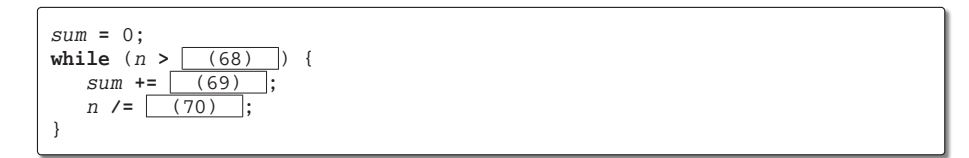

▪以下に示すのは、1 から *n* までの全整数の積を *fact* に求めるとともに、その計算式と結 果を表示するプログラムである(たとえば*n*が5 であれば、*fact*の値を120 にするとともに、 『1 \* 2 \* 3 \* 4 \* 5 = 120』と表示する)。なお、*n* は 1 以上の正の整数値が与えられて いるものとする。

```
\mathbf{int} fact = (71) ;
for (int i = 1; i < (72) ; i + 1) {
  System.out.print( (73) );
  fact (74) i;
}
System.out.print( (75) );
fact (76) n;
System.out.println( (77) );
```
▪以下に示すのは、九九の表を出力するプログラムである。

```
System.out.print(" |");
for (int i = 1; i \leq 9; i + 1)
  System.out.print( (78) );
System.out.print("\n--+");
for (int i = 1; i \le [(79); i^{++})System.out.print('-');
System.out.println();
for (int i = 1; i \le \boxed{(80)}; i++) {
   System.out.print( (81) );
   for (int j = 1; j \leq \lceil (82) \rceil; j^{++}) {
      int t = (83);
      if (t < 10)
         System.out.print( (84) );
      else
         System.out.print( (85) );
      System.out.print(t);
   }
   System.out.println();
}
                                                  | 1 2 3 4 5 6 7 8 9
                                                --+----------------------------
                                               1 | 1 2 3 4 5 6 7 8 9
                                               2 | 2 4 6 8 10 12 14 16 18
                                               3 | 3 6 9 12 15 18 21 24 27
                                               4 | 4 8 12 16 20 24 28 32 36
                                               5 | 5 10 15 20 25 30 35 40 45
                                               6 | 6 12 18 24 30 36 42 48 54
                                                    7 | 7 14 21 28 35 42 49 56 63
                                               8 | 8 16 24 32 40 48 56 64 72
                                               9 | 9 18 27 36 45 54 63 72 81
```
▪以下に示すのは、記号文字 **'\*'** を並べて、*height* 行 *width* 列の長方形を表示するプログ ラムである(実行例に示すのは *height* が 4 で *width* が 9 の場合の出力)。

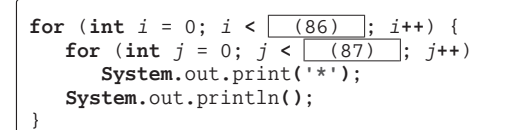

▪以下に示すのは、記号文字 **'\*'** を並べて、左下側が直角で一辺の長さが *n* である二等辺 三角形を表示するプログラムである(実行例に示すのは *n* が 4 の場合の出力)。

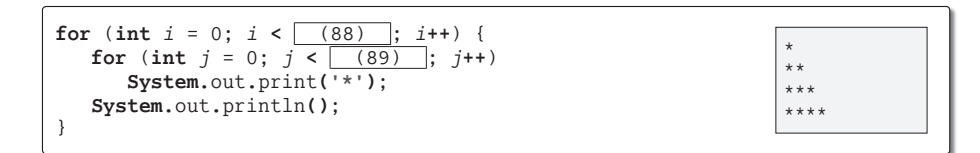

▪以下に示すのは、記号文字 **'\*'** を並べて、左上側が直角で一辺の長さが *n* である二等辺 三角形を表示するプログラムである(実行例に示すのは *n* が 4 の場合の出力)。

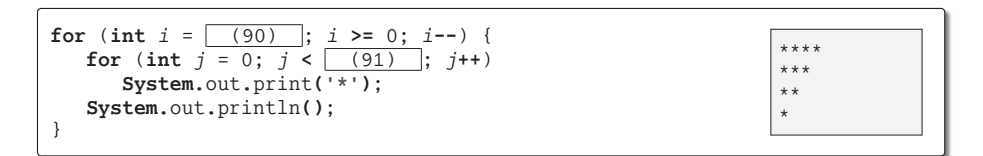

▪以下に示すのは、記号文字 **'\*'** を並べて、右下側が直角で一辺の長さが *n* である二等辺 三角形を表示するプログラムである(実行例に示すのは *n* が 5 の場合の出力)。

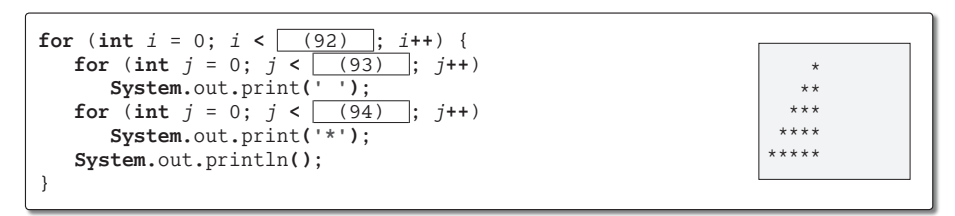

▪以下に示すのは、記号文字 **'\*'** を並べて、右上側が直角で一辺の長さが *n* である二等辺 三角形を表示するプログラムである(実行例に示すのは *n* が 5 の場合の出力)。

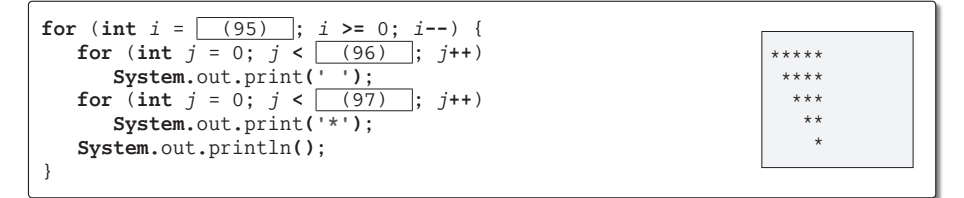

137

\*\*\*\*\*\*\*\*\* \*\*\*\*\*\*\*\*\* \*\*\*\*\*\*\*\*\* \*\*\*\*\*\*\*\*\*

▪以下に示すのは、記号文字 **'+'** を、*w* 個ごとに改行しながら、計 *n* 個表示するプログラ ムである(*n* と *w* は正の整数値が与えられるものとする)。最後の **'+'** の出力の後に改行文 字を 1 個だけ出力するものとし、2 個以上出力してはならない(実行例に示すのは *n* が 15 で *w* が 6 の場合の出力)。

for (int  $i = 1$ ;  $i \le n$ ;  $i^{+1}$ ) { **System.**out**.**print**('+')**; **if**  $($   $(98)$  ) **System.**out**.**println**()**; } **if**  $(\sqrt{(99)})$ **System.**out**.**println**()**;  $+++++$ ++++++  $+ + +$ 

▪以下に示すのは、**int** 型整数 *n* の値を 15 桁の幅で右よせに表示するプログラムである。 (実行例に示すのは *n* が 1,234,567,890 の場合と、*n* が **-**1,234,567,890 の場合である。な お、□は空白文字である)。

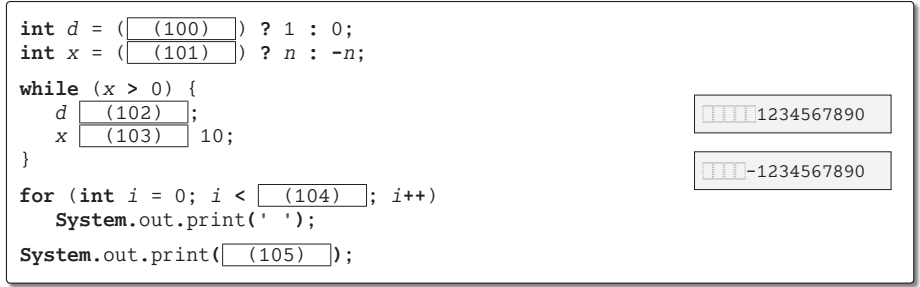

▪以下に示すのは、記号文字 **'+'** を、*w* 個ごとに改行しながら、計 *n* 個表示するプログラ ムである。表示においては、3 行おきに空の行を出力する。最後の **'+'** の出力の後に改行 文字を 1 個だけ出力するものとし、2 個以上出力してはならない(*n* と *w* は正の整数値が 与えられるものとする。実行例に示すのは *n* が 45 で *w* が 6 の場合の出力)。

**int**  $p = (106)$ **int**  $q = (107)$  ; for (int  $i = 1$ ;  $i \le \lceil (108) \rceil$ ;  $i^{++}$ ) { for (int  $j = 1$ ;  $j \leq w$ ;  $j+1$ ) **System.**out**.**print**('+')**; **System.**out**.**println**()**; **if** (*i* % 3 == 0 **&&** (109) ) **System.**out**.**println**()**; } for (int  $i = 1$ ;  $i \le \lceil (110) \rceil$ ;  $i^{++}$ ) **System.**out**.**print**('+')**; **if** (*q* **!=** 0) **System.**out**.**println**()**; ++++++  $+++++$ ++++++ ++++++ ++++++ ++++++  $+++++$ +++

■ 以下に示すのは、n 段の逆向きピラミッドを表示するプ ログラムである。*i* 段目に表示するのは、*i* の最下位桁の 数字である(実行例に示すのは *n* が 13 の場合の出力)。

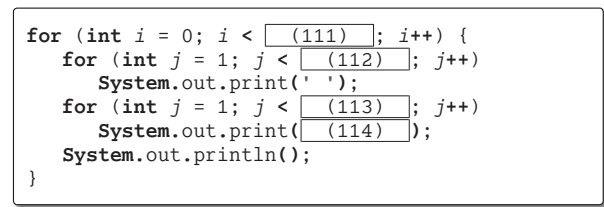

**for** (**int**  $i = 1$ ;  $i \le \sqrt{(115)}$ ;  $i^{++}$ ) { for (int  $j = 1$ ;  $j \leq \lceil (116) \rceil$ ;  $j+1$ ) **System.**out**.**print**(** (117) **)**;

**System.**out**.**println**()**;

}

▪以下に示すのは、*height* 行 *width* 列の長方形を数字文字で表示す るプログラムである。表示する数字は、1 行目は 1234567890…で、2 行目は 2345678901…である(実行例に示すのは *height* が 13 で *width* が 12 の場合の出力)。

123456789012 234567890123 345678901234 456789012345 567890123456 678901234567 789012345678 890123456789 901234567890 012345678901 123456789012 234567890123 345678901234

▪以下に示すのは、面積が *a* である長方形の辺の長さを列挙するプログラムである。なお、 縦の長さと横の長さは整数で、縦の長さは横の長さ以下であるとする(実行例に示すのは *a* が 12 の場合の出力)。

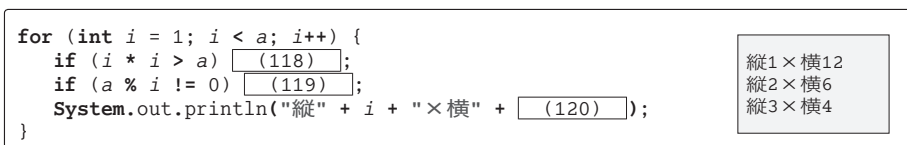

▪以下に示すプログラムの実行結果を示せ。

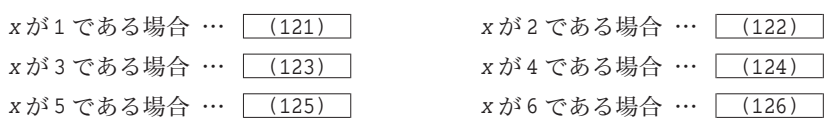

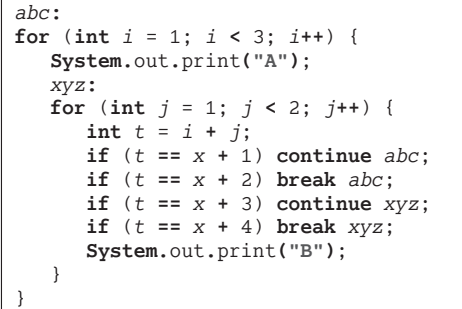

**4**